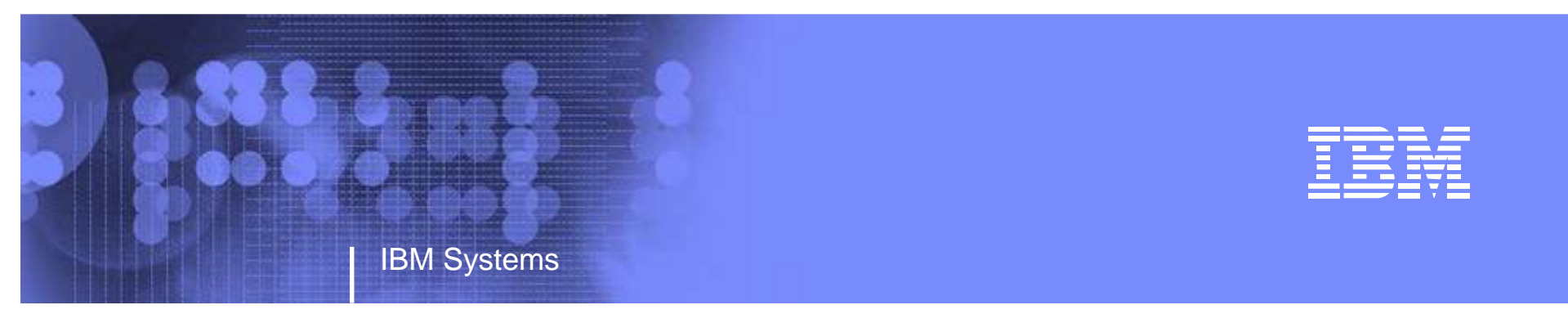

# Guide Share Europe March <sup>2010</sup>

# Recent Password Phrase Support (z/OS V1R10)

Eric RosenfeldEmail Address: rosenfel@us.ibm.com

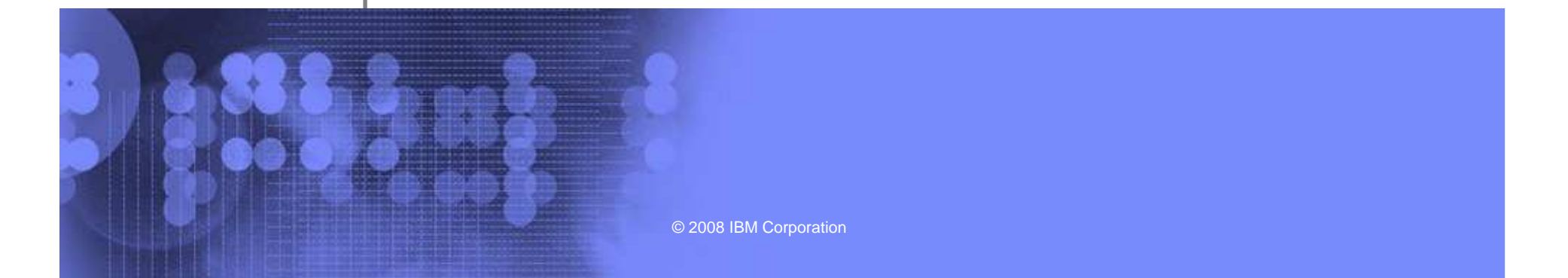

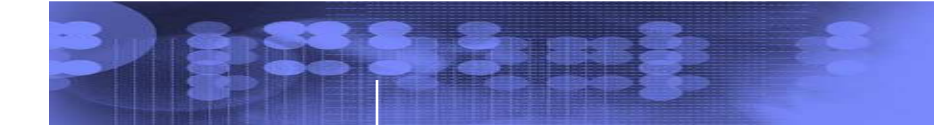

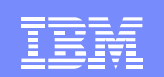

#### **Trademarks**

• See url http://www.ibm.com/legal/copytrade.shtml for a list of trademarks.

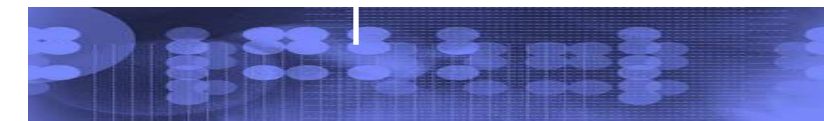

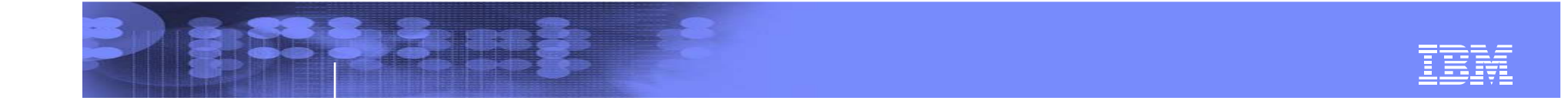

# **Session Objectives**

- Describe changes related to Password Phrase support
	- Overview of updated support
		- How RACF changed
		- What changed in other components

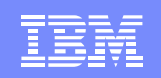

## What RACF Externals Are Affected?

- RACROUTE REQUEST=VERIFY allow PASSWORD=PassTicket and NEWPHRASE=, without requiring PHRASE=
- New field added to the User KERB segment (List only)Reports on key source (password or password phrase)

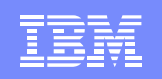

# Other RACROUTE Enhancements

- SETROPTS PASSWORD(WARNING(n)) support for password phrase
	- Now that TSO provides password phrase support in R10, wouldn't you like to see:
	- ICH70002I YOUR PASSWORD PHRASE WILL EXPIRE IN 10 **DAYS**
- Lift the restriction that ICH70001I and ICH70002I are not returned when MSGRTRN= and ACEE= are specified on RACROUTE REQUEST=VERIFY/X
	- Informal customer requirements voiced
- Fail a "passthingy mismatch" instead of ignoring it
	- E.g. PASSWORD=,NEWPHRASE=, or, PHRASE=,NEWPASS=
	- Ignoring it leaves ambiguous behavior in applications like LDAP. User thinks his change was accepted, but it wasn't

© 2008 IBM Corporation

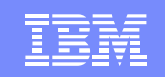

# How RACF Password Phrase Support Changed For Kerberos

- When an administrator or end user changes **either** a password or password phrase, this becomes the current Kerberos password and keys will be generated
- This is **consistent with other products' view, like TSO/E**, that the user has a 1-100 character password
- **As before, the end user is responsible for knowing that whenever the RACF "password" changes, the Kerberos password (and key) has also changed**

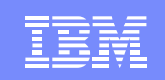

# Migration & Coexistence Considerations

- Systems will require a toleration PTF to be installed for APAR OA22588 to ensure proper key processing for Kerberos
	- z/OS V1R6 UA39331
	- z/OS V1R7 UA39332
	- z/OS V1R8 UA39333
	- z/OS V1R9 UA39334

# TSO/E Updates

- • Using this line item, the customer can:
	- 1. Logon with either a password or a password phrase
	- 2. Change the setting dynamically via an IKJTSOxx update
		- Activated by the following to the IKJTSOxx member:
			- LOGON PASSPHRASE(ON)
- $\bullet$  Value:
	- 1. New panel still allows for eight character or less passwords
	- 2. Changes can be made without an IPL and easily displayed

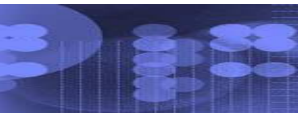

#### Password change with PASSPHRASE(OFF) – Step 1

S DE SE

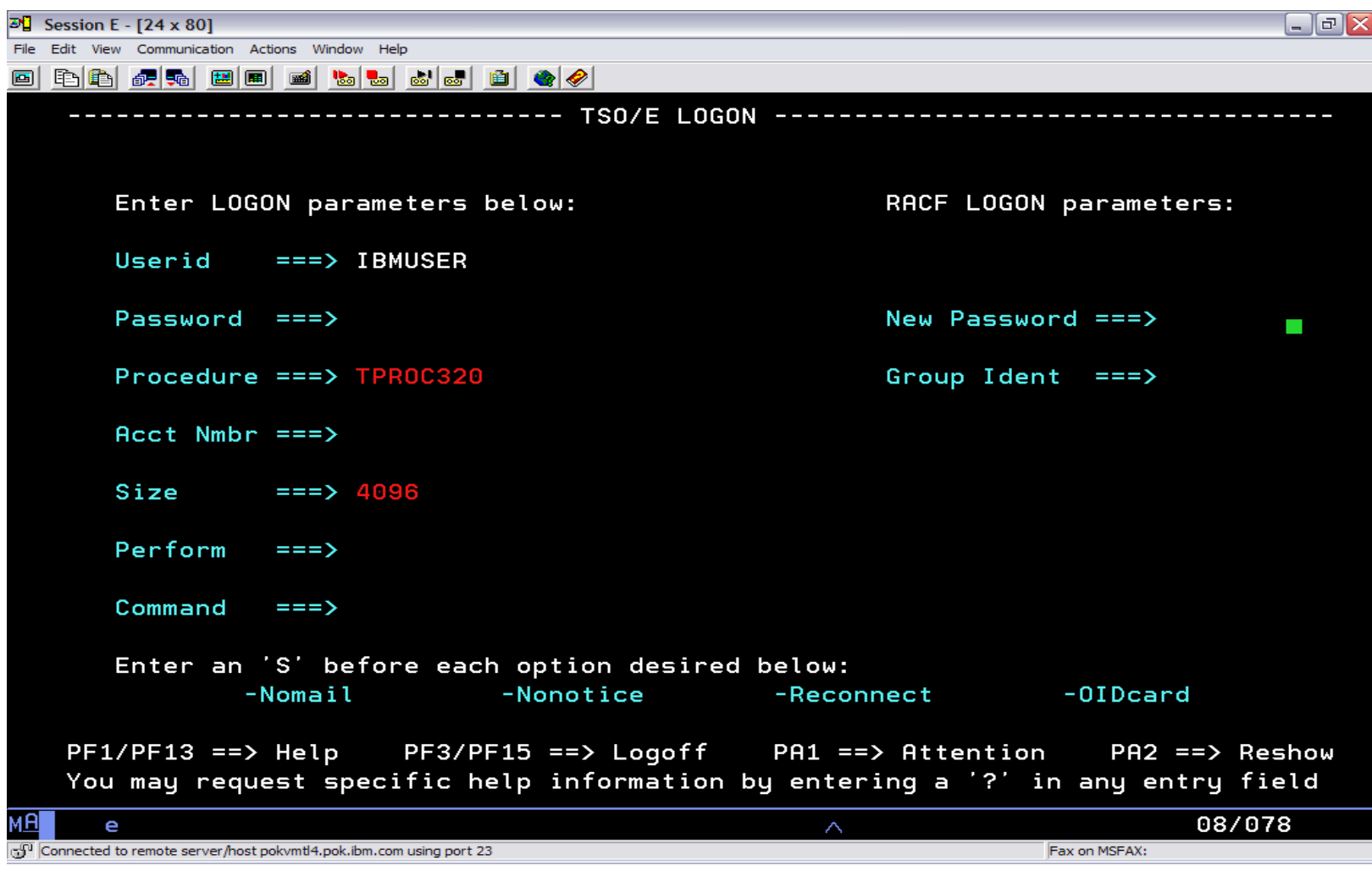

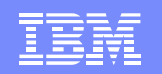

#### Password change with PASSPHRASE(OFF) – Step 2

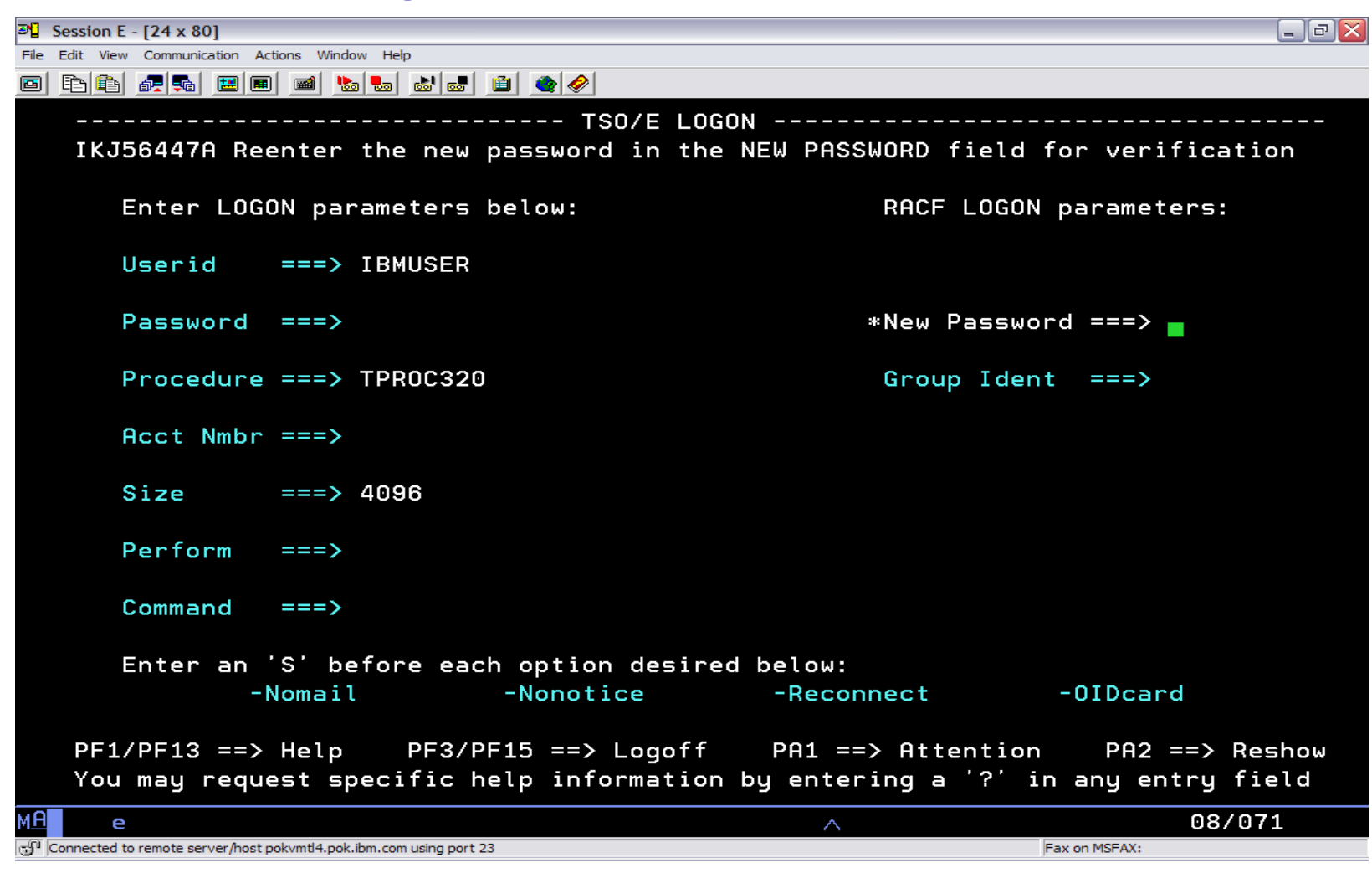

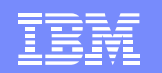

#### Password change with PASSPHRASE(ON) – Step 1

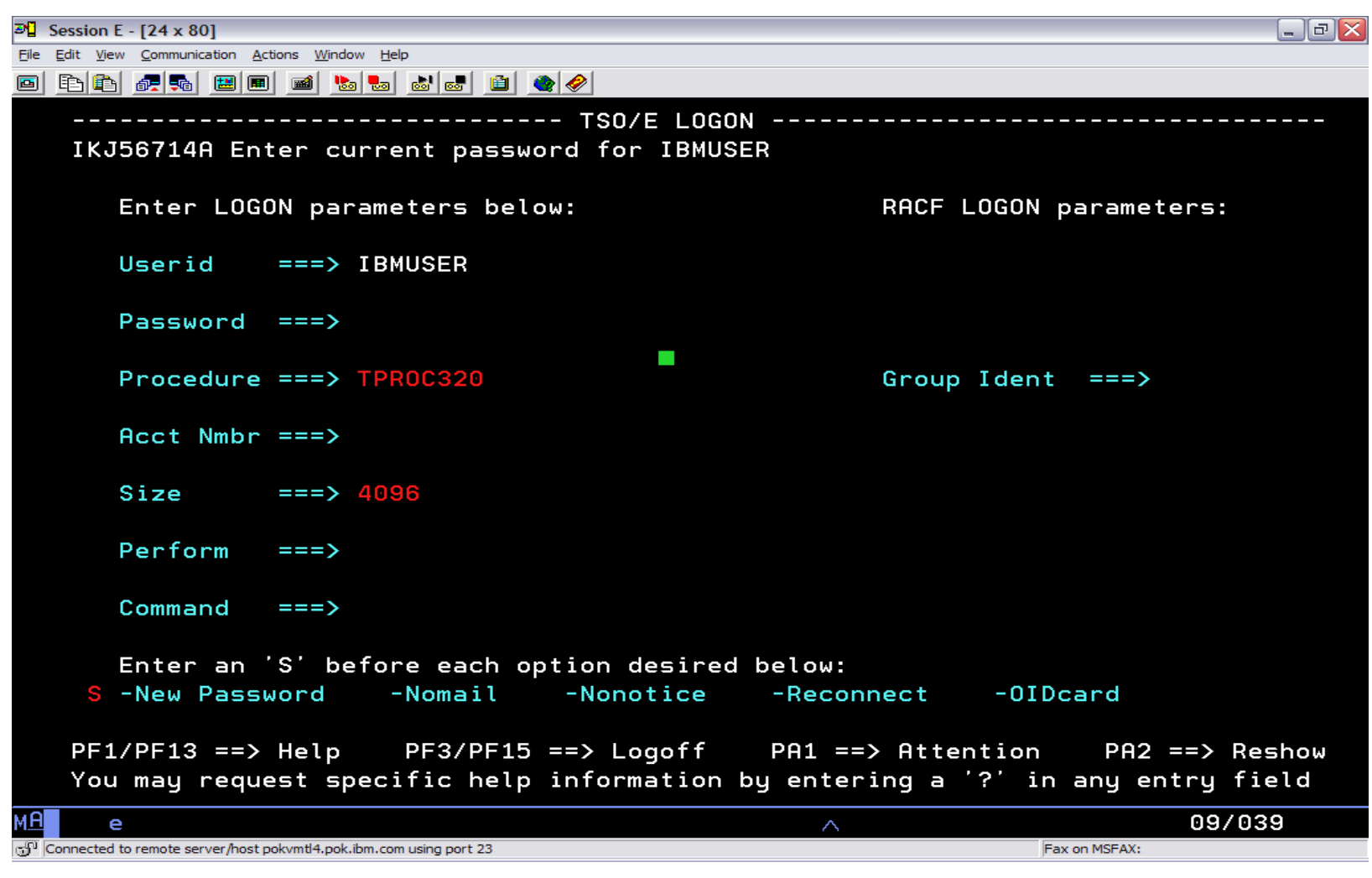

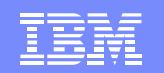

#### Password change with PASSPHRASE(ON) – Step 2

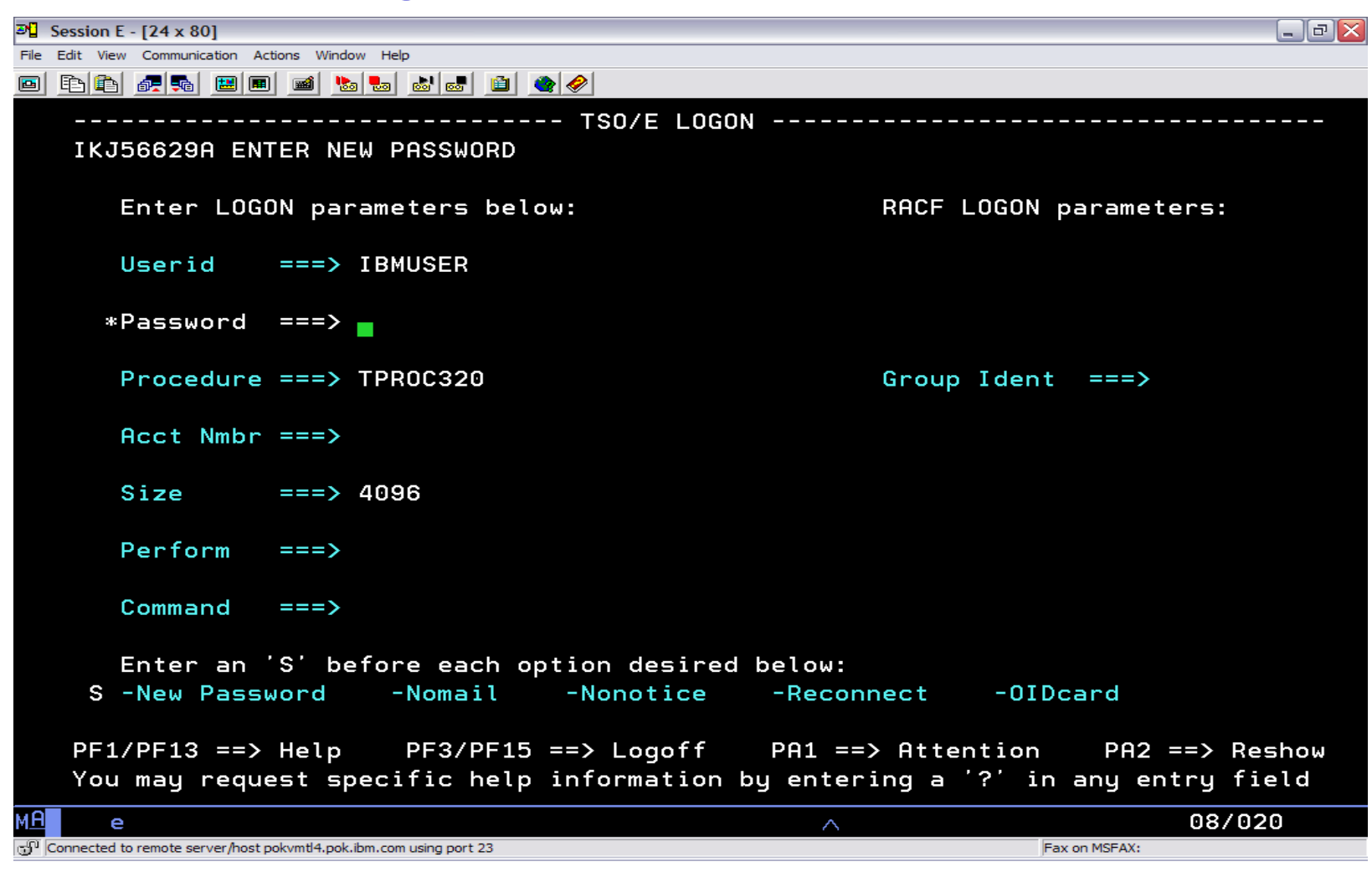

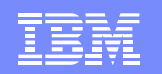

#### Password change with PASSPHRASE(ON) – Step 3

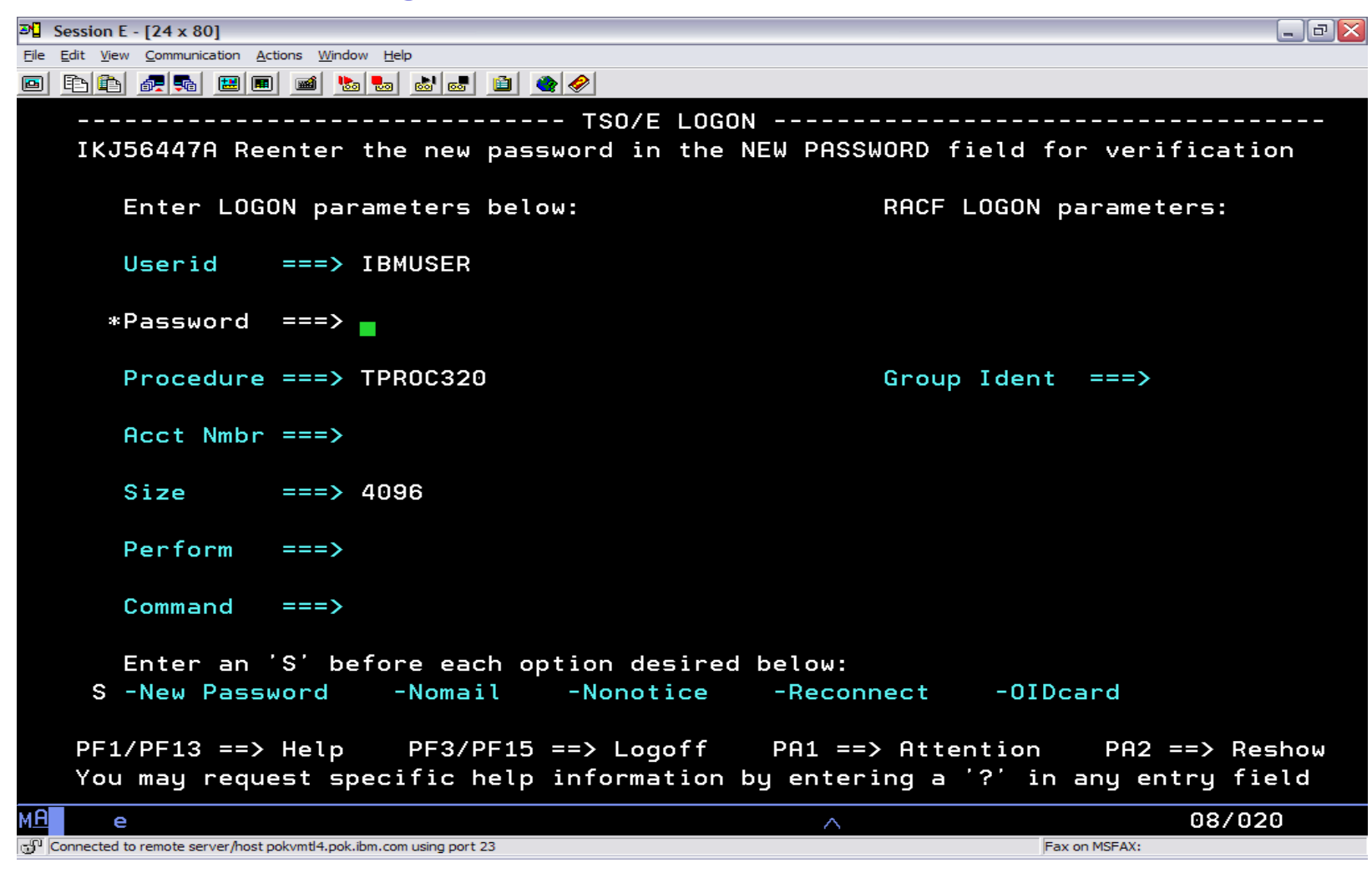

# Migration & Coexistence Considerations

- Check logon exits (IKJEFLD, IKJEFLD1, IKJEFLN1, and IKJEFLN2)
	- Should allow 100 character passwords and new passwords
	- IKJEFLD also needs to allow for a new maximum size of 255
- Check any custom logon panels
	- Need to look at IKJLQENU not just IKJLPENU
- Toleration APAR OA20525 allows the new LOGON statement in the IKJTSOxx parmlib member to be ignored on lower levels and ensures correct output for the PARMLIB LIST ROUTE command
	- UA39737 (HTE7709)
	- UA39738 (HTE7730)
	- UA39739 (HTE7740)

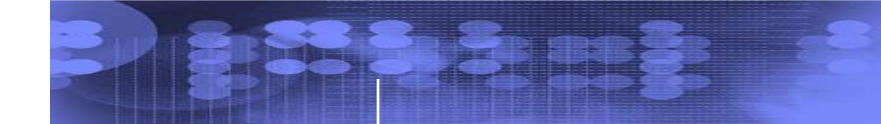

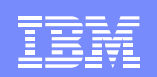

# UNIX System Services/LE

- Password phrase support is added to the following services
	- z/OS UNIX Assembler callable servicesBPX1PWD/BPX4PWD BPX1TLS/BPX4TLS BPX1SEC/BPX4SEC
	- C Functions

\_\_passwd() / \_\_passwd\_applid() pthread\_security\_np() / pthread\_security\_applid\_np() \_\_login() / \_\_login\_applid()

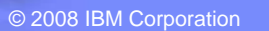

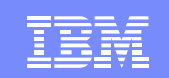

#### LDAP Password Phrase Use

- **During bind** 
	- Can use a RACF password phrase instead of apassword in any bind involving RACF
	- **Can be changed specifying old and new phrase**
- Changelog support
	- RACF creates separate changelog entry when passwordphrase changed
	- SDBM search specifying new **racfPassPhraseEnvelope**attribute retrieves password phrase envelope from RACF

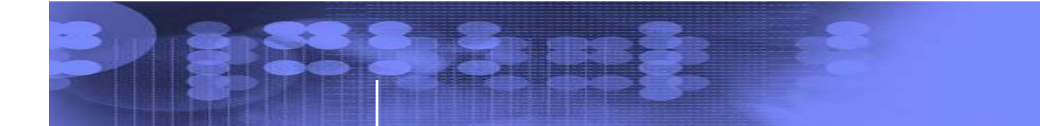

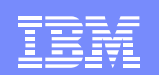

# Additional Updates

- Password phrase support is added to the following:
	- rlogin
	- passwd
	- su
	- OpenSSH

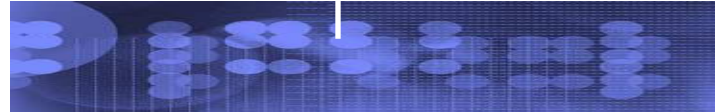

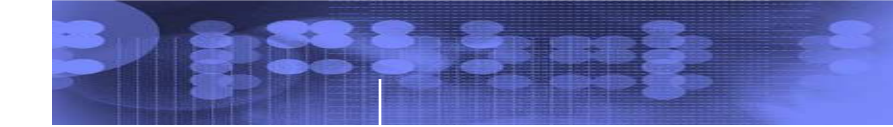

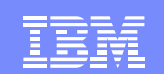

# **QUESTIONS?**

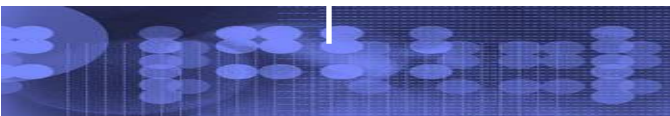

© 2008 IBM Corporation

**Page 18 of 18**